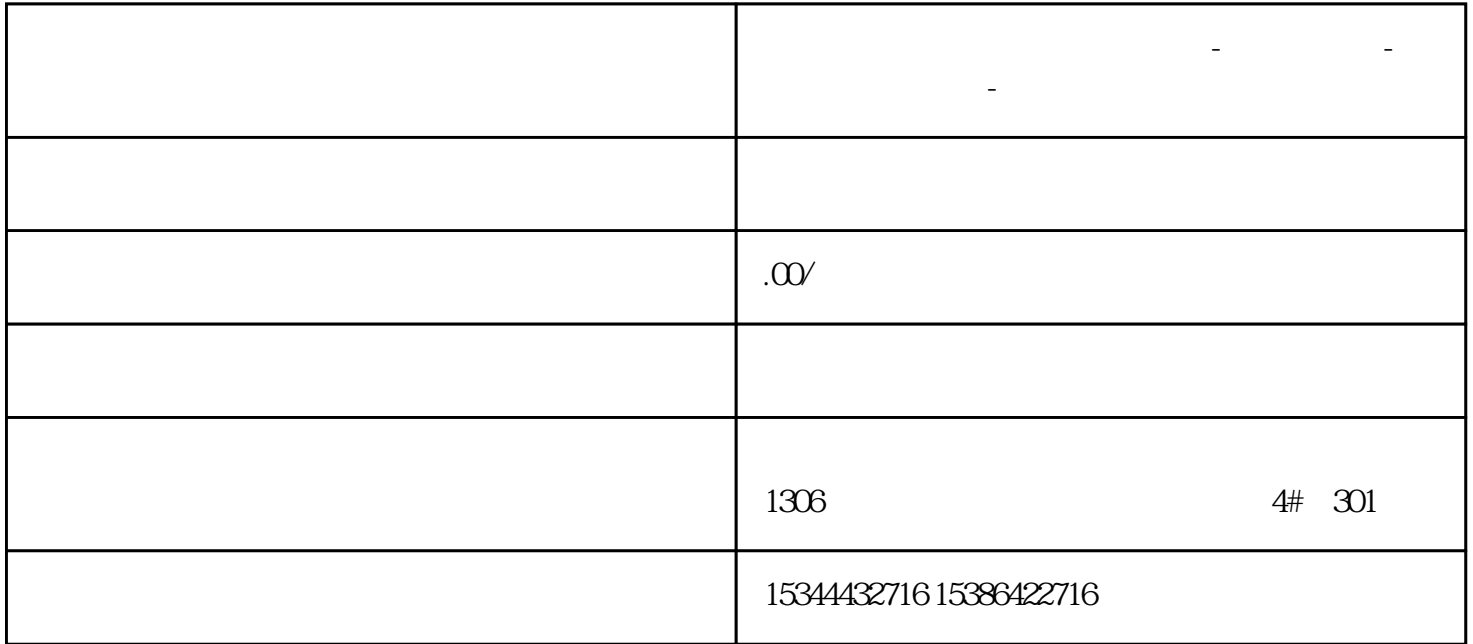

**湖北省鄂州市西门子中国总代理-西门子选型-西门子技术支持-**

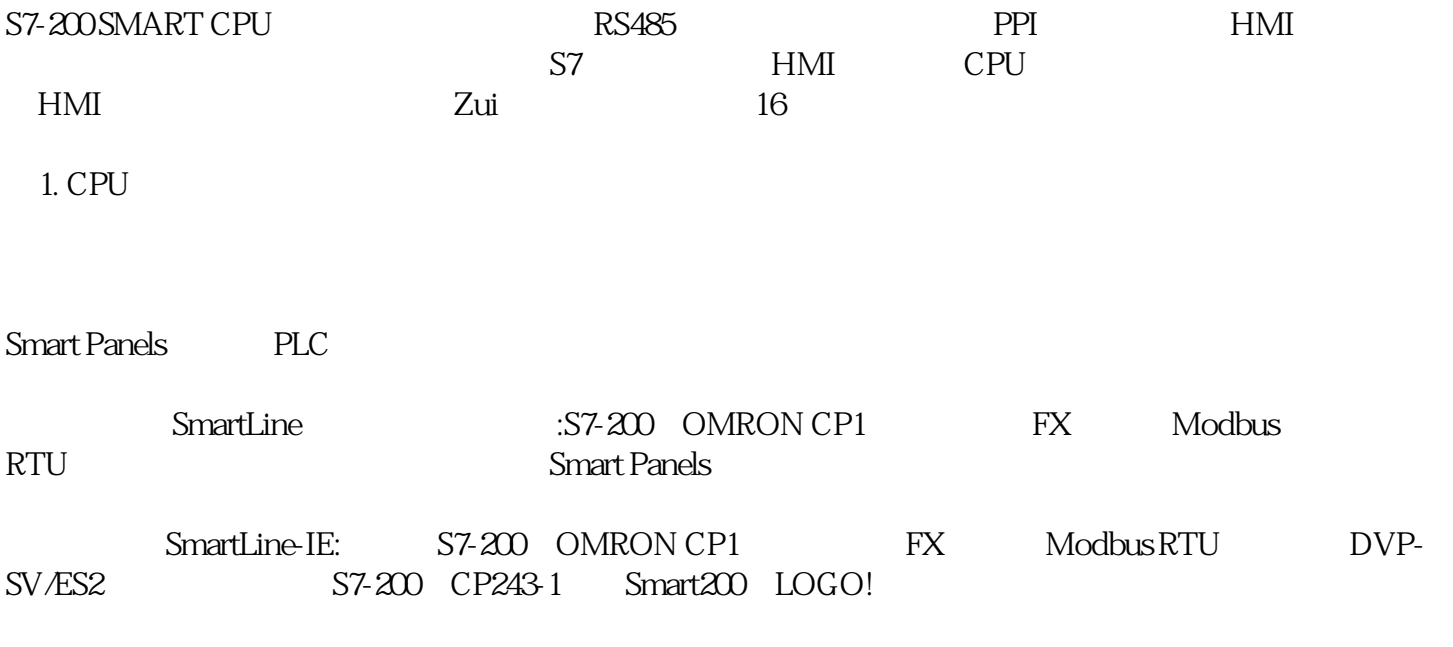

Smart Panels and  $\epsilon$ 

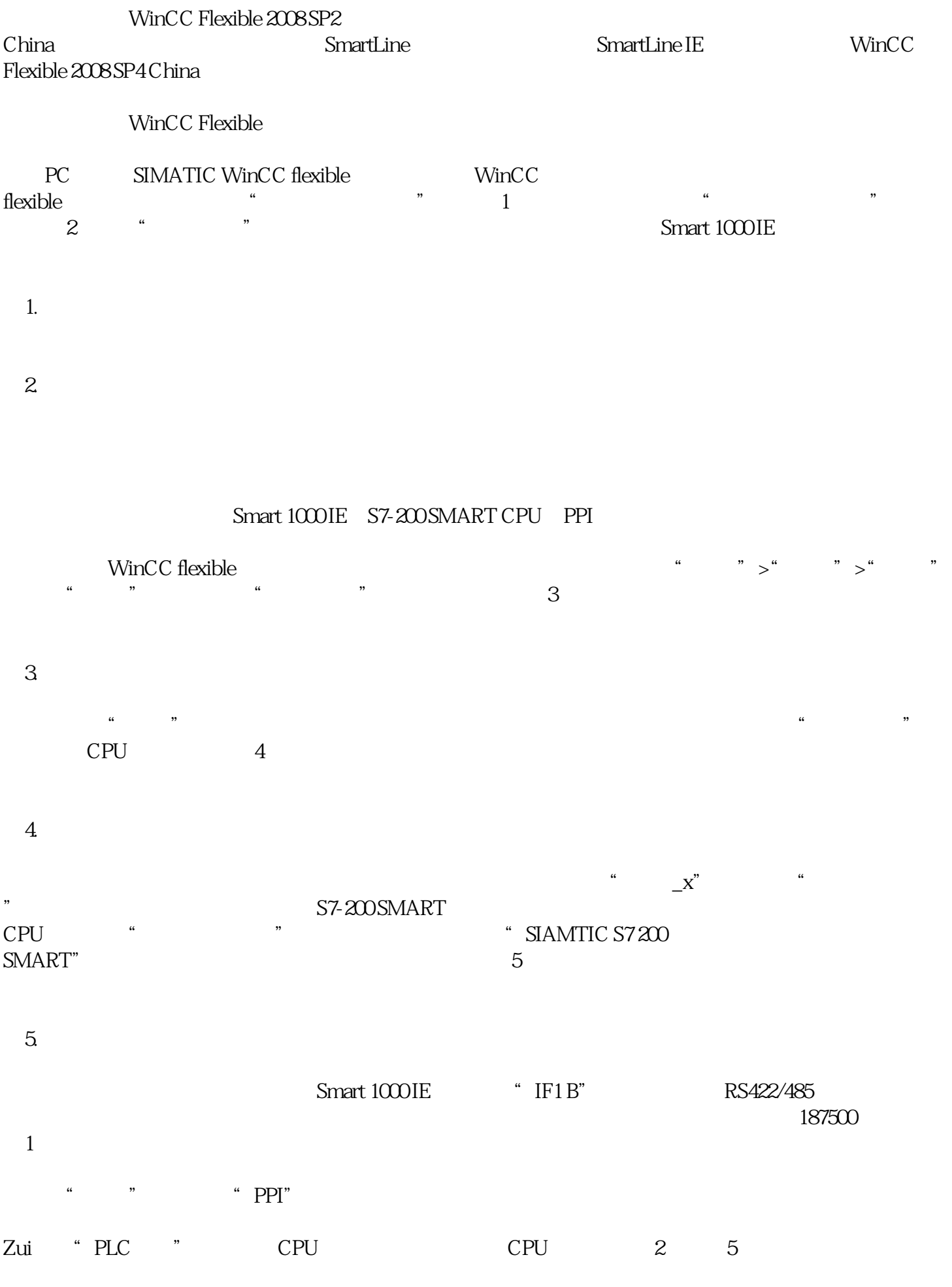

 $6\,$ 

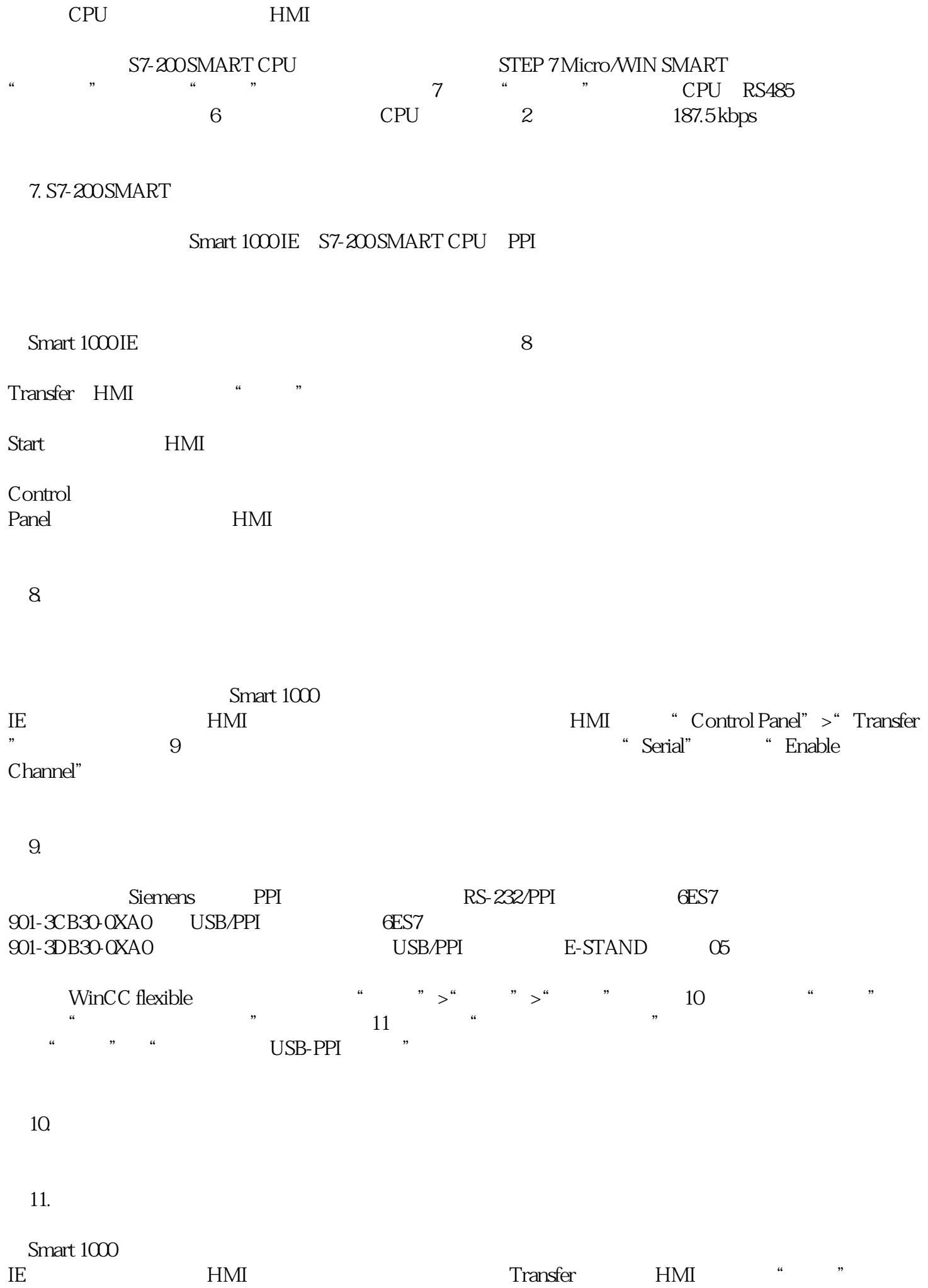

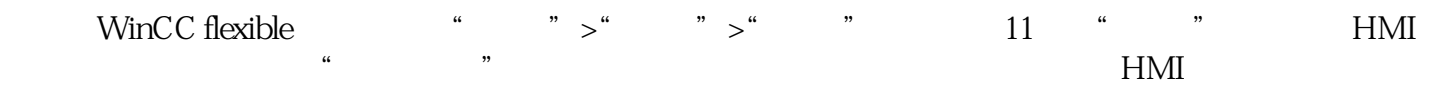